## **Programmation en C Cours 2**

Licence Maths-Info Aix-Marseille Université 2011-2012

Valentin Emiya [valentin.emiya@lif.univ-mrs.fr](mailto:valentin.emiya@lif.univ-mrs.fr)

23 janvier 2012

# Organisation du module

- Confirmation des séances annulées : pas de CM/TD/TP les lundis 26 mars et 2 avril.
- Evaluation :  $NF = (ET+3*CI)/4$ 
	- ET : examen terminal
	- $CI = (2*TPCC + CC)/3$  :contrôle intermédiaire
	- CC : contrôle continu (partiel+participation TD)
	- TPCC : TP en contrôle continu (comptes-rendus)
	- Partiel : 20 février (ou 5 mars)

# Lundi dernier

- Introduction générale sur le langage C
- Ecrire le premier programme, le compiler et l'exécuter
- Eléments de base du langage
	- Les constantes, les identificateurs
	- Les types
	- Les variables
	- Les expressions
	- Les opérateurs
	- Instructions usuelles
	- Instructions de contrôle

# Aujourd'hui

- Les fonctions
	- Syntaxe et sémantique
	- Passage de paramètre
- Les tableaux
	- Syntaxe, sémantique
	- Stockage en mémoire, passage de paramètre
	- Les tableaux à 2 dimensions
- La compilation séparée :
	- Diviser son programme en plusieurs fichiers
	- L'outil *make* pour automatiser la compilation

# Aujourd'hui

- Les fonctions
	- Syntaxe et sémantique
	- Passage de paramètre
- Les tableaux
	- Syntaxe, sémantique
	- Stockage en mémoire, passage de paramètre
	- Les tableaux à 2 dimensions
- La compilation séparée :
	- Diviser son programme en plusieurs fichiers
	- L'outil *make* pour automatiser la compilation

fonction : ANSI

Appel à une

Passage de

[Les tableaux](#page--1-0)

**Tableaux passés** en param`etre d'une fonction

Exemple de programme : crible d'Ératosthène

Compilation séparée et Make

Exécution pas à pas dans [l'environnement](#page--1-0) gnu debugger

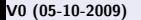

Pratique du C Fonction – tableau compilation séparée

Licence Informatique — Université Lille 1 Pour toutes remarques : Alexandre.Sedoglavic@univ-lille1.fr

Semestre 5 — 2009-2010

イロン イ伊ン イヨン イヨン 画  $2Q$ V0 (05-10-2009) www.fil.univ-lille1.fr/˜sedoglav/C/Cours03.pdf

#### Définition d'une fonction : ANSI

Appel à une

Passage de paramètres par

[Les tableaux](#page--1-0)

**Tableaux passés** en param`etre d'une fonction

Exemple de programme : crible d'Ératosthène

séparée et Make

Exécution pas à pas dans [l'environnement](#page--1-0) gnu debugger

Syntaxe ANSI : définition-de-fonction-ANSI :

type-retour nom-de-fonction liste-de-paramètres-typés<sub>option</sub> { liste-de-déclarations-locales <sub>option</sub> liste-d'instructions }

### Sémantique :

- $\rightarrow$  type-retour : type de la valeur retournée (quelconque),
- $\blacktriangleright$  liste-de-paramètres-typés<sub>option</sub> : liste des paramètres formels avec leur type;
- $\triangleright$  passage de paramètres uniquement par valeur;
- $\triangleright$  liste-de-déclarations-locales  $_{\text{option}}$ : déclaration de variables *locales* à la fonction :
- <span id="page-6-0"></span> $\blacktriangleright$  liste-d'instructions : corps de la fonction.

Définition d'une fonction : ANSI

Appel à une

Passage de paramètres par

[Les tableaux](#page--1-0)

**Tableaux passés** en param`etre d'une fonction

Exemple de programme : crible d'Ératosthène

séparée et Make

Exécution pas à pas dans [l'environnement](#page--1-0) gnu debugger

### Syntaxe ANSI : définition-de-fonction-ANSI :

type-retour nom-de-fonction  $liste-de-paramètres-type$ és<sub>option</sub> ) { liste-de-déclarations-locales <sub>option</sub> liste-d'instructions }

### Une fonction retourne toujours une valeur :

- $\blacktriangleright$  le corps doit contenir au moins une instruction : return *expression* sinon le résultat est indéterminé :
- $\triangleright$  expression qui doit être de type type-retour;
- $\triangleright$  cette instruction évalue expression qui sera la valeur de retour et rend le contrôle d'exécution à l'appelant.

 $\Omega$ 

(ロ) (何) (ヨ) (ヨ)

Définition d'une fonction : ANSI

Appel à une

Passage de

[Les tableaux](#page--1-0)

**Tableaux passés** en param`etre d'une fonction

Exemple de programme : crible d'Ératosthène

séparée et Make

Exécution pas à pas dans [l'environnement](#page--1-0) gnu debugger

### Définition à la Kernighan et Ritchie

Syntaxe K&R : type-retour nom-de-fonction liste-d'identificateurs<sub>option</sub>  $liste-de-déclarations<sub>1 option</sub>$ { liste-de-déclarations<sub>2</sub>  $_{\text{option}}$ liste-d'instructions }

### Sémantique : similaire à la norme ANSI

- I liste-d'identificateurs <sub>option</sub> : liste des paramètres formels sans spécification de type;
- $\blacktriangleright$  liste-de-déclarations<sub>1 option</sub>:

déclaration des types des paramètres formels;

- $\blacktriangleright$  les noms doivent être identiques dans  $list$ e-d'identificateurs et liste-de-déclarations $_1$ :
- ightharpoonup is in paramètre est omis dans liste-de-déclarations<sub>1</sub> : son type par défaut est int[.](#page--1-0)  $\Rightarrow$   $\rightarrow$  $\mathcal{A} \equiv \mathcal{A}$  $\Rightarrow$

V27 (05-10-2009) www.fil.univ-lille1.fr/˜sedoglav/C/Cours03.pdf

 $\Omega$ 

Définition d'une fonction : ANSI

Appel à une

Passage de

[Les tableaux](#page--1-0)

**Tableaux passés** en param`etre d'une fonction

Exemple de programme : crible d'Ératosthène

Compilation séparée et Make

Exécution pas à pas dans [l'environnement](#page--1-0) gnu debugger

### Comparaison ANSI et K&R

Exemple de définition de fonction : norme ANSI

```
int sum_square(int i, int j)
{
  int resultat;
  resultat = (i * i) + (i * i);
  return resultat;
}
```
Exemple de définition de fonction : norme K&R

```
int sum_square(i,j)
  int i,j;
{
  int resultat;
  resultat = (i * i) + (j * j);return(resultat);
}
```
イロメ イ母メ イヨメ イヨメー  $2Q$ V27 (05-10-2009) www.fil.univ-lille1.fr/˜sedoglav/C/Cours03.pdf

医

Définition d'une fonction : ANSI

Appel à une

Passage de paramètres par

[Les tableaux](#page--1-0)

**Tableaux passés** en param`etre d'une fonction

Exemple de programme : crible d'Ératosthène

Compilation séparée et Make

Exécution pas à pas dans [l'environnement](#page--1-0) gnu debugger

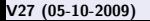

### Remarques complémentaires

- $\triangleright$  on ne peut pas définir des fonctions dans des fonctions;
- $\triangleright$  return est une instruction comme une autre : ainsi, elle peut être utilisée plusieurs fois dans le corps d'une fonction

```
int
max
(int a, int b)
{
  if (a > b) return (a); else return(b);
}
```
 $\triangleright$  répétons que si la dernière instruction exécutée dans une fonction n'est pas un return, le résultat retourné est indéterminé.

Dans les transparents du cours, les accolades ouvrantes des bloc d'instructions ne sont pas sur une ligne indépendante uniquement pour permettre la présentation. Ce n'est pas un exemple à suivre. イロト イ押ト イヨト イヨト  $\equiv$  $2Q$ 

fonction : ANSI

Appel à une fonction

Passage de

[Les tableaux](#page--1-0)

**Tableaux passés** en param`etre d'une fonction

Exemple de programme : crible d'Ératosthène

Compilation séparée et Make

Exécution pas à pas dans [l'environnement](#page--1-0) gnu debugger

## Appel à une fonction

 $\triangleright$  Syntaxe de l'appel à une fonction : expression-appel :  $\Rightarrow$  nom-de-fonction ( liste-d'expressions )

- $\blacktriangleright$  Sémantique :
	- $\triangleright$  évaluation des expressions de *liste-d'expressions*;
	- $\blacktriangleright$  l'ordre d'évaluation n'est pas fixé par la norme;
	- $\triangleright$  résultats passés en paramètres effectifs à la fonction;
	- le passage se fait par valeur;
	- ▶ contrôle d'exécution passé au début de nom-de-fonction ;
	- $\triangleright$  expression-appel : valeur retournée par la fonction ;
- $\blacktriangleright$  Exemples :

```
d = sum_square(a, b) / 2;c = max(a, b);
```
イロン イ伊ン イヨン イヨン  $2Q$ V27 (05-10-2009) www.fil.univ-lille1.fr/˜sedoglav/C/Cours03.pdf

<span id="page-11-0"></span>医

fonction : ANSI

Appel à une fonction

Passage de

[Les tableaux](#page--1-0)

**Tableaux passés** en param`etre d'une fonction

Exemple de programme : crible d'Ératosthène

Compilation séparée et Make

Exécution pas à pas dans [l'environnement](#page--1-0) gnu debugger

## Procédures : fonctions avec effet latéral

- $\triangleright$  C ne comporte pas de concept de procédures;
- $\blacktriangleright$  Les fonctions peuvent réaliser tous les effets latéraux voulus ;
- $\blacktriangleright$  En C, une *procédure* est fonction qui ne retourne aucune valeur ;
- $\blacktriangleright$  "Aucune valeur" a un type de base, le type void;
- Il n'a pas de return dans le corps d'une fonction de type de retour void (pour faire cours, d'une procédure);

```
\blacktriangleright Exemple d'appel de procédure :
   #include<stdio.h>
```

```
void testzero(int j) {
if(j) return ; /* provoque la sortie */
printf("test positif") ;
}
```
int main(void) { testzero(0);

```
return 0 ;
```
}

fonction : ANSI

Appel à une

Passage de paramètres par copie

[Les tableaux](#page--1-0)

**Tableaux passés** en param`etre d'une fonction

Exemple de programme : crible d'Ératosthène

Compilation séparée et Make

Exécution pas à pas dans [l'environnement](#page--1-0) gnu debugger

En C, les paramètres sont des variables comme les autres. Un passage d'information se fait par copie des paramètres.

```
void fct(int foo){ int main(void){
  f \circ \circ = 3 ; int bar ;
 return ; fct(bar) ;
} return bar ;
                }
```
A chaque appel de fonction, de l'espace mémoire est créé pour les paramètres et les variables locales (et détruit après l'appel lors du retour à l'appelant).

<span id="page-13-0"></span>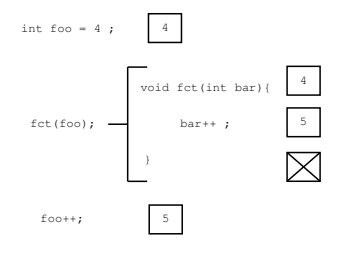

K □ ▶ K 何 ▶ K 글 ▶ K 글 ▶ 「글 」 K) Q (^ V27 (05-10-2009) www.fil.univ-lille1.fr/˜sedoglav/C/Cours03.pdf

# Aujourd'hui

- Les fonctions
	- Syntaxe et sémantique
	- Passage de paramètre
- Les tableaux
	- Syntaxe, sémantique
	- Stockage en mémoire, passage de paramètre
	- Les tableaux à 2 dimensions
- La compilation séparée :
	- Diviser son programme en plusieurs fichiers
	- L'outil *make* pour automatiser la compilation

fonction : ANSI

Appel à une

Passage de

### [Les tableaux](#page-15-0)

**Tableaux passés** en param`etre d'une fonction

Exemple de programme : crible d'Ératosthène

Compilation séparée et Make

Exécution pas à pas dans [l'environnement](#page--1-0) gnu debugger

En mémoire, un tableau est un bloc d'objets consécutifs de même type.

 $Sa$  déclaration est :

 $\triangleright$  similaire à une déclaration de variable ;

 $\blacktriangleright$  il faut indiquer le nombre d'éléments entre []. Quelques exemples :

```
char s[22]; /* s tableau de 22 caract\'eres */
/* t1 tableau de 10 entiers longs et
   t2 tableau de 20 entiers longs */
long int t1[10], t2[20];
#define N 100
int tab[N/2];
```
イロン イ伊ン イヨン イヨン 医  $2Q$ V27 (05-10-2009) www.fil.univ-lille1.fr/˜sedoglav/C/Cours03.pdf

## Les chaines de caractères

| |'b'|'o'|'n'|'j'|'o'|'u'|'r'|'\0'| |

```
char a [] = "bonjour" ;
char b [] = { 'b', 'o', 'n', 'j', 'o', 'u', 'r', ' \0' };printf("bonjour") ;
printf("%s\n",a) ;
printf("%s\n",b) ;
```
Une chaine de caractères est un tableau d'éléments de type char terminé par le caractère  $"$  $'$  $'$  $'$  $'$  $'$ 

fonction : ANSI

Appel à une

Passage de

### [Les tableaux](#page--1-0)

**Tableaux passés** en param`etre d'une fonction

Exemple de programme : crible d'Ératosthène

Compilation séparée et Make

Exécution pas à pas dans [l'environnement](#page--1-0) gnu debugger

Points importants :

▶ la taille d'un tableau est une constante qui doit être calculable à la compilation :

char  $tab[] = "123"$ ; .globl  $tab$ .data int main(){  $\qquad \qquad$  .type tab, @object .size tab,4 return 0 : tab: } .string "123"

 $\blacktriangleright$  les indices dans un tableau commencent en 0;

Les indices d'un tableau de taille N vont de  $0$  à N-1.

イロン イ伊ン イヨン イヨン 医  $2Q$ V27 (05-10-2009) www.fil.univ-lille1.fr/˜sedoglav/C/Cours03.pdf

fonction : ANSI

Appel à une

Passage de

### [Les tableaux](#page--1-0)

**Tableaux passés** en param`etre d'une fonction

Exemple de programme : crible d'Ératosthène

Compilation séparée et Make

Exécution pas à pas dans [l'environnement](#page--1-0) gnu debugger

L'initialisation d'un tableau se fait :

- par des valeurs constantes placées entre  $\{\}$  séparées par des virgules (,) ;
- $\triangleright$  si il n'y a pas assez de valeurs : l'espace mémoire restant est soit indéterminé soit mis à 0 ;
- ▶ Par exemple : int  $t[4] = \{ 1, 2, 3, 4 \}$ ;
- $\blacktriangleright$  il n'y a pas de facteur de répétition.

イロン イ伊ン イヨン イヨン 医  $2Q$ V27 (05-10-2009) www.fil.univ-lille1.fr/˜sedoglav/C/Cours03.pdf

fonction : ANSI

Appel à une

Passage de paramètres par

### [Les tableaux](#page--1-0)

**Tableaux passés** en param`etre d'une fonction

Exemple de programme : crible d'Ératosthène

Compilation séparée et Make

Exécution pas à pas dans [l'environnement](#page--1-0) gnu debugger

### Manipulations élémentaires sur les tableaux

Accès à un élément de tableau par opérateur d'indexation ;

- ▶ Syntaxe : expression  $\Leftarrow$  nom-de-tableau [ expression ]
- $\blacktriangleright$  Sémantique :
	- $\triangleright$  expression<sub>1</sub> délivre une valeur entière ;
	- $\triangleright$  expression délivre l'élément d'indice expression<sub>1</sub>;
	- expression peut être une valeur de gauche comme dans l'exemple  $x = t[k]$ ;  $t[i+j] = x$ ;

L'identificateur t n'est pas une variable. Il est associé à une adresse constante correspondant au début de la mémoire allouée au tableau. En mémoire, on a les octets :

$$
\begin{array}{c|c|c|c|c|c|c|c} \hline & t & & \\ \hline & 1 & 2 & 3 & 4 & \cdots \end{array}
$$

Comparer 2 identificateurs de tableau revient à comparer 2 adresses et non pas les objets stockés à ces adresses. De même, affecter quelque chose à cet identificateur  $t = ... n'$ a pas de sens. ELL KENKENKEN E  $2Q$ 

V27 (05-10-2009) www.fil.univ-lille1.fr/˜sedoglav/C/Cours03.pdf

## Exemple : « égalité » de deux tableaux int a  $[$ ] =  $\{1, 2, 3\}$  ; int b  $[$ ] =  $\{1, 2, 3\}$  ; | | | | | |1|2|3| | | | | |1|2|3| | ↑ ↑ a b

 $print(f("gd\nn",a==b)$  ;

 $/*$  Rend 0 (faux)  $*/$ 

- En mémoire, il y a deux tableaux, à deux adresses différentes, de contenus égaux.
- Le test d'égalité (des adresses) renvoie faux.

fonction : ANSI

Appel à une

Passage de paramètres par

[Les tableaux](#page--1-0)

**Tableaux passés** en paramètre d'une fonction

Exemple de programme : crible d'Ératosthène

Compilation séparée et Make

Exécution pas à pas dans [l'environnement](#page--1-0) gnu debugger

### Puisque l'identificateur d'un tableau n'est pas une variable, quelle copie est faite lors du passage de paramètre suivant :

```
void fct(int tib[]){ int main(void){
 \text{tib}[0] = 1; \text{int } \text{tab}[2] = \{ 0, 1 \};return ; fct(tab) ;
} return tab[0] ;
                     }
```
C'est l'adresse qui est copiée. Ceci implique que la fonction principale retourne 1 dans notre exemple.

Dans fct, tib[0] fait référence à la première cellule mémoire définie dans le tableau local à la fonction principale.

<span id="page-21-0"></span>Nous étendrons ce principe (passage de paramètre par adresse) aux autres types en utilisant la notion de pointeur.

# Passage de paramètre : exemple

```
void modifie arg int(int a){
   a = 5;
}
void modifie_arg_tableau(int t []){
    t[0] = 5}
int main(void){
   int mon entier = 1;
    int mon tab[3] = {1, 2, 3};
    printf("a=%d, ", mon_entier);
   printf("t[0]=%d, t[1]=%d, t[2]=%d\n", mon tab[0], mon tab[1],mon tab[2]);
   modifie arg int(mon entier);
   modifie arg tableau(mon tab);
     printf("a=%d, ", mon_entier);
    printf("t[0]=%d, t[1]=%d, t[2]=%d\n", mon tab[0], mon tab[1],mon tab[2]);
     return 0; /* valeur de retour */
}
    $ ./a.out
    a=1, t[0]=1, t[1]=2, t[2]=3a=1, t[0]=5, t[1]=2, t[2]=3$
```
# Tableau en « sortie » d'une fonction

- Lorsqu'une fonction doit « renvoyer un tableau », la création et la manipulation de ce tableau sont difficiles.
- Usage courant par « effet » : passer le tableau en argument, utiliser void comme type de sortie.

```
int[] cree tableau uns(int N){
/*PB type de sortie*/
    int n,
     int t[N];
    /* PB N inconnu à la compil */for (n=0); n< N; n+1}
        t[n] \Rightarrow 1;
 }
     return t;
} 
int main(void){
    int u[3]'; /* allocation en mémoire */
    u = cree tableau de uns(3);
    /* PB/u écrasé; u=... pas autorisé */
    print(f("d d d d \dots d n", u[0], u[1], u[2]);ret\nurn 0;
}
                                                void cree tableau uns(int t[], int N){
                                                     int n;
                                                    for (n=0; n< N; n++)t[n] = 1;
                                                     }
                                                } 
                                                int main(void){
                                                     int u[3];
                                                    cree tableau de un(u,3);
                                                    printf("%d %d %d\n",u[0],u[1],u[2]);
                                                     return 0;
                                                }
```
fonction : ANSI

Appel à une

Passage de paramètres par

[Les tableaux](#page--1-0)

**Tableaux passés** en paramètre d'une fonction

Exemple de programme : crible d'Ératosthène

Compilation séparée et Make

Exécution pas à pas dans [l'environnement](#page--1-0) gnu debugger

### Tableau bidimensionel

Bien que stockés linéairement, les tableaux peuvent être d´efinis comme multidimensionel :

char tab[3][4]={"123","456","789"} ; .file "tableau2d.c" .globl tab int .data main ... The tab, Cobject ... The main  $(void)$ {  $-size$  tab, 12  $\{$  tab: return 0;  $\qquad \qquad$  . string "123" } .string "456" .string "789"

La sémantique est la même que pour le cas monodimensionnel :

 $tab[3][0] = tab[3][0]++$ 

イロン イ伊ン イヨン イヨン 医  $2Q$ V27 (05-10-2009) www.fil.univ-lille1.fr/˜sedoglav/C/Cours03.pdf

fonction : ANSI

Appel à une

Passage de

[Les tableaux](#page--1-0)

**Tableaux passés** en paramètre d'une fonction

Exemple de programme : crible d'Ératosthène

Compilation séparée et Make

Exécution pas à pas dans [l'environnement](#page--1-0) gnu debugger

### Un petit coup d'oeil du coté de l'assembleur

 $\text{file}$  "tableau.c" char tab $[] = "123"$ ; .globl tab unsigned int i =0 ; .data int main(){ .type tab,@object  $\text{size}$  tab.4 i = tab ; tab: .string "123" return 0; .globl i } .align 4 .type i,@object .size i,4 /\* Ce code compile en  $lan\c{c}$ ant un i: .long 0 avertissement<sup>\*</sup>: .text warning: assignment makes integer .align 2 from pointer without a cast  $*/$ .globl main .type main,@function main: ....... movl \$tab, i /\* Nous verrons pourquoi lors de movl  $$0, %$ eax  $1'$ 'etude des pointeurs \*/ .......

イロメ イ押メ イヨメ イヨメー **B**  $2Q$ V27 (05-10-2009) www.fil.univ-lille1.fr/˜sedoglav/C/Cours03.pdf

# Aujourd'hui

- Les fonctions
	- Syntaxe et sémantique
	- Passage de paramètre
- Les tableaux
	- Syntaxe, sémantique
	- Stockage en mémoire, passage de paramètre
	- Les tableaux à 2 dimensions
- La compilation séparée :
	- Diviser son programme en plusieurs fichiers
	- L'outil *make* pour automatiser la compilation

# Algorithme : crible d'Eratosthème

Objectif : déterminer tous les nombres premiers entre 0 et N-1.

Idée :

- parcourir les entiers de façon croissante;
- le premier candidat rencontré est premier ;
- lorsqu'un nombre est premier, éliminer tous ses multiples et itérer jusqu'à atteindre N.

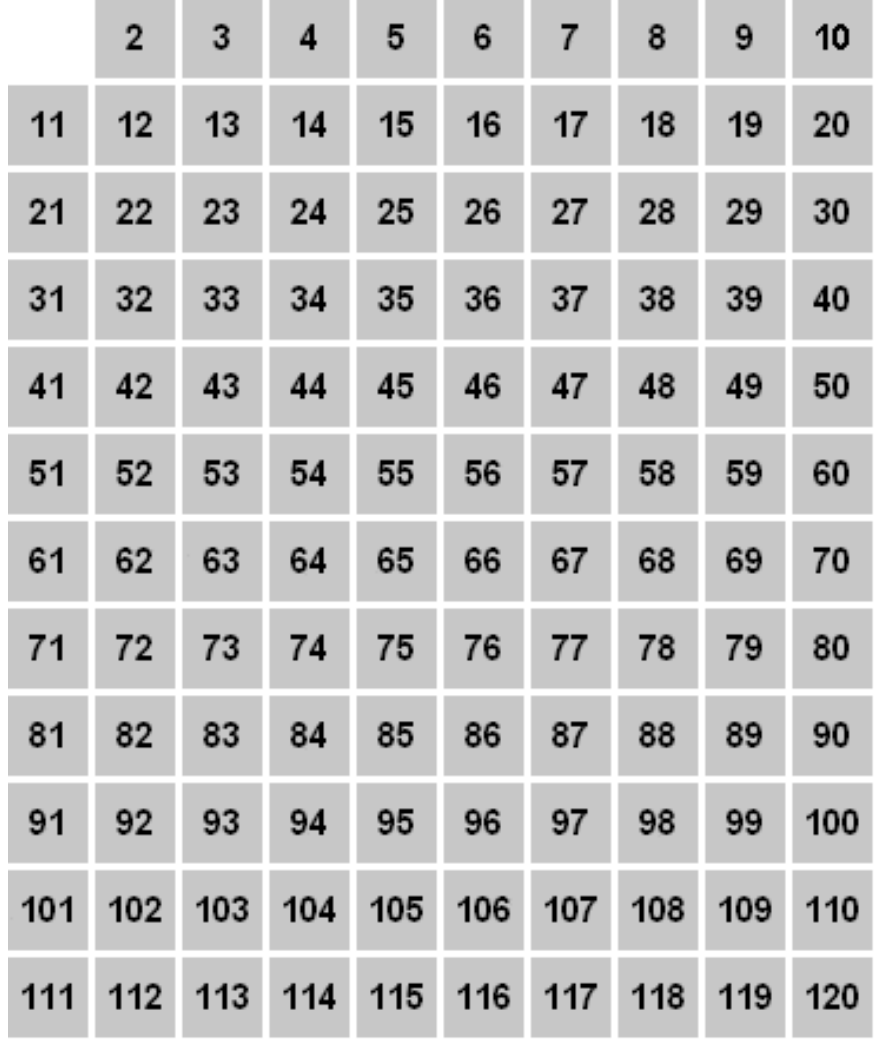

**Prime numbers** 

```
Pratique du C
  Fonction –
                     #include<stdio.h>
    tableau
  compilation
                     #define IS NON PRIME 0
   séparée
                     #define IS_PRIME 1
                     #define IS CANDIDATE 2
                     #define N 100
fonction : ANSI
Appel à une
                     int prem[N];
Passage de
                 void init (void)
                 {
Les tableaux
                       register int i;
                       prem[0]=prem[1]=IS_NON_PRIME;
Tableaux passés
en param`etre
                       for (i = 2; i < N; i = i + 1) prem[i] = IS_CANDIDATE;
d'une fonction
                 }
Exemple de
programme :
crible
                 int min is candidate (void)
d'Ératosthène
                 {
Compilation
                       register int i = 0;
séparée et Make
                       while (prem[i] != IS_CANDIDATE) i = i + 1;Exécution pas à
                       return i;
pas dans
l'environnement
                 }
gnu debugger
                                                            イロン イ伊ン イヨン イヨン
                                                                                    医
                                                                                       2Q
```
<span id="page-29-0"></span>

V27 (05-10-2009) www.fil.univ-lille1.fr/˜sedoglav/C/Cours03.pdf

```
Pratique du C
 Fonction –
   tableau
 compilation
   séparée
```
{

}

{

}

fonction : ANSI

Appel à une

Passage de paramètres par

[Les tableaux](#page--1-0)

**Tableaux passés** en param`etre d'une fonction

Exemple de programme : crible d'Ératosthène

Compilation séparée et Make

Exécution pas à pas dans [l'environnement](#page--1-0) gnu debugger

```
void set_non_prime(int start)
     register int i = start + 1;
     for (i \le N; i = i + 1)if (i \text{ % start == 0}) prem[i]=IS_NON_PRIME;
int main(void)
     register int next_prime = 1, i;
      init();
     while (next_prime * next_prime < N) {
     next_prime=min_is_candidate();
     prem[next_prime]=IS_PRIME;
     set_non_prime(next_prime);
     }
     printf("Liste des nombres
             premiers inf\\'erieurs \\'a %d\n", N);
     for (i = 0; i < N; i = i + 1)if (prem[i] != IS_NON_PRIME) print("%d", i);return 0 ;
```
イロメ イ押メ イヨメ イヨメー  $\equiv$  $2Q$ V27 (05-10-2009) www.fil.univ-lille1.fr/˜sedoglav/C/Cours03.pdf

fonction : ANSI

Appel à une

Passage de

[Les tableaux](#page--1-0)

**Tableaux passés** en param`etre d'une fonction

Exemple de programme : crible d'Ératosthène

Compilation séparée et Make

Exécution pas à pas dans [l'environnement](#page--1-0) gnu debugger

Nous allons reprendre l'exemple du crible d'Ératosthène pour illustrer la notion de compilation séparée et l'utilitaire de gestion make associé à cette notion.

Objectif : diviser un programme C en plusieurs fichiers afin d'en faciliter la maintenance.

Il faut prendre garde à gérer correctement les *dépendances* entre les différents fichiers.

Pour commencer, on peut regrouper les définitions de macro dans un fichier eratosthene.h :

#define IS NON PRIME 0 #define IS PRIME 1 #define IS CANDIDATE 2 #define N 100

<span id="page-31-0"></span>Un programme doit contenir une fonction principale (main).

イロン イ伊ン イヨン イヨン 医  $2Q$ V27 (05-10-2009) www.fil.univ-lille1.fr/˜sedoglav/C/Cours03.pdf

# Compilation

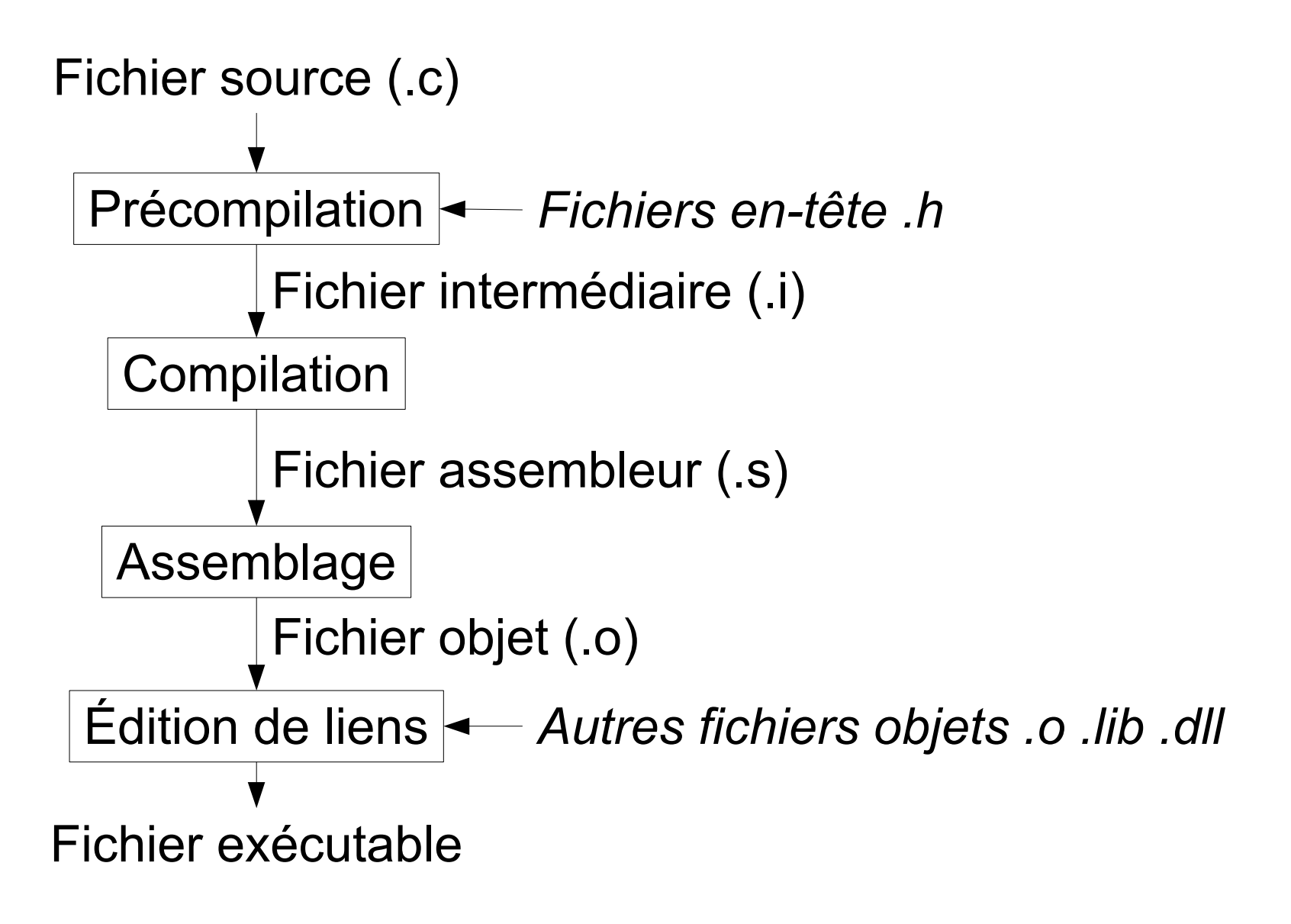

fonction : ANSI

Appel à une

Passage de paramètres par

[Les tableaux](#page--1-0)

**Tableaux passés** en param`etre d'une fonction

Exemple de programme : crible d'Ératosthène

#### Compilation séparée et Make

Exécution pas à pas dans [l'environnement](#page--1-0) gnu debugger

La fonction principale eratosMain.c (déclarer les identificateurs) :

```
#include <stdio.h>
#include "eratosthene.h"
void init (void) ; /* le prototype des fonctions */
int min_is_candidate(void) ; /* utilis\'ees doit \^etre */
void set_non_prime(int) ; /* disponible */
int prem[N]; \angle /* la variable globale est d\'efinie ici */
int main(void) {
     register int next_prime = 1, i;
      init();
     while (next_prime * next_prime < N) {
     next_prime=min_is_candidate();
     prem[next_prime]=IS_PRIME;
     set_non_prime(next_prime);
      }
     printf("Liste des nombres
               premiers inf\\'erieurs \\'a %d\n", N);
     for (i = 0; i < N; i = i + 1)if (prem[i] != IS_NON_PRIME) print("%d", i);return 0 ;
   }
                                        \mathbf{E} = \mathbf{A} \in \mathbf{E} \times \mathbf{A} \in \mathbf{B} \times \mathbf{A} \times \mathbf{B} \times \mathbf{A} \times \mathbf{B} \times \mathbf{A}2Q
```
V27 (05-10-2009) www.fil.univ-lille1.fr/˜sedoglav/C/Cours03.pdf

fonction : ANSI

Appel à une

Passage de

[Les tableaux](#page--1-0)

**Tableaux passés** en param`etre d'une fonction

Exemple de programme : crible d'Ératosthène

Compilation séparée et Make

Exécution pas à pas dans [l'environnement](#page--1-0) gnu debugger

### Fichiers composant notre programme

Il est possible d'obtenir un fichier objet associée à ce code :

```
% gcc -c eratosMain.c
% 1s
eratosMain.c eratosMain.o eratosthene.h
```
Puis, on peut par exemple faire un fichier par fonction :

```
#include "eratosthene.h"
extern int prem [N] ; /* prototype de la variable globale */
```

```
void
init
(void)
{ /* la d\'efinition de la fonction init */
   register int i;
   prem[0]=prem[1]=IS_PRIME;
   for (i = 2; i < N; i = i + 1) prem[i] = IS_CANDIDATE;
}
```
**B** 

fonction : ANSI

Appel à une

Passage de

[Les tableaux](#page--1-0)

**Tableaux passés** en param`etre d'une fonction

Exemple de programme : crible d'Ératosthène

#### Compilation séparée et Make

Exécution pas à pas dans [l'environnement](#page--1-0) gnu debugger

### Obtention d'un exécutable

Au final, on obtient

```
% gcc -c eratosInit.c
% 1s
eratosInit.c eratosMain.c eratosMin.c eratosSet.c
eratosInit.o eratosMain.o eratosMin.o eratosSet.o
eratosthene.h
```
Pour conclure, on fait l'édition de lien de ces fichiers objets :

```
% gcc -o executable eratos*.o
% executable
Liste des nombres premiers inf\'erieurs \'a 100
0 1 2 3 5 7 11 13 17 19 23 29 31 37 41 43 47 53 59
61 67 71 73 79 83 89 97
```
イロン イ伊ン イヨン イヨン 医  $2Q$ V27 (05-10-2009) www.fil.univ-lille1.fr/˜sedoglav/C/Cours03.pdf

fonction : ANSI

Appel à une

Passage de

[Les tableaux](#page--1-0)

**Tableaux passés** en param`etre d'une fonction

Exemple de programme : crible d'Ératosthène

#### Compilation séparée et Make

Exécution pas à pas dans [l'environnement](#page--1-0) gnu debugger

## Arbre de dépendance

Les opérations précédentes sont modélisées par l'arbre de dépendance :

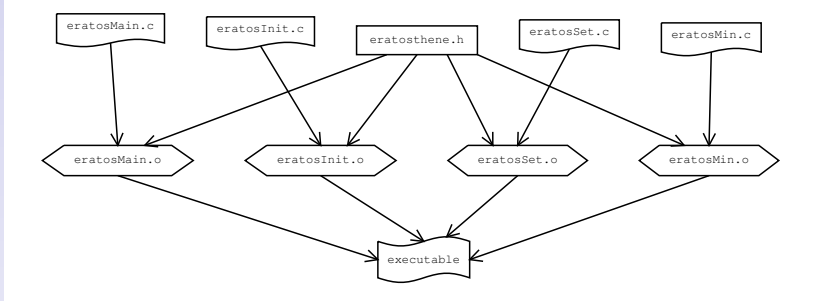

4 日下 4 冊下 4 画 E  $2Q$ **B** ÷ V27 (05-10-2009) www.fil.univ-lille1.fr/˜sedoglav/C/Cours03.pdf

fonction : ANSI

Appel à une

Passage de

[Les tableaux](#page--1-0)

**Tableaux passés** en param`etre d'une fonction

Exemple de programme : crible d'Ératosthène

#### Compilation séparée et Make

Exécution pas à pas dans [l'environnement](#page--1-0) gnu debugger

### Utilitaire make : syntaxe

Pour les projets important (le code source de Linux est constitué de 921 fichiers), il vaut automatiser les tâches.

Automatisation de la compilation :

- $\blacktriangleright$  Maintenance, mise à jour et régénération de fichiers dépendants;
- $\triangleright$  Sources  $\rightarrow$  exécutables :
- Recompilation quand nécessaire (dates);
- $\blacktriangleright$  Fichier de règles de dérivation (code l'arbre de dépendances)

Makefile ou makefile.

fonction : ANSI

Appel à une

Passage de

[Les tableaux](#page--1-0)

**Tableaux passés** en param`etre d'une fonction

Exemple de programme : crible d'Ératosthène

#### Compilation séparée et Make

Exécution pas à pas dans [l'environnement](#page--1-0) gnu debugger

Format d'une règle : Quoi, pourquoi, comment.

 $\triangleright$  syntaxe : target : dependencies (tabulation)commands

- $\triangleright$  quoi (*target*) objectif, généralement un fichier;
- $\triangleright$  pourquoi (*dependencies*) liste des fichiers/cibles dont dépend target;
- $\triangleright$  comment (commands) commandes à exécuter pour réaliser target;

On peut n'exécuter qu'une partie de l'arbre : % make target Exemple (makefile pour un programme C)

```
executable: f1.o f2.o
        gcc -o executable f1.o f2.o
f1.o: f1.c fichier.h
        gcc -c f1.c
f2.o: f2.c fichier.h
        gcc -c f2.c
clean:
        rm -f *^* * o executable
```
イロメ イ押メ イヨメ イヨメー  $\equiv$  $2Q$ V27 (05-10-2009) www.fil.univ-lille1.fr/˜sedoglav/C/Cours03.pdf

fonction : ANSI

Appel à une

Passage de paramètres par

[Les tableaux](#page--1-0)

**Tableaux passés** en param`etre d'une fonction

Exemple de programme : crible d'Ératosthène

#### Compilation séparée et Make

Exécution pas à pas dans [l'environnement](#page--1-0) gnu debugger

### Utilitaire make : notre exemple

Dans notre cas, on peut écrire le Makefile suivant :

 $OPTIONS = -Wall -ansi -pedantic$ OBJETS = eratosMain.o eratosMin.o eratosSet.o eratosInit.o

executable: \$(OBJETS) gcc \$(OPTIONS) -o executable \$(OBJETS)

eratosMain.o: eratosMain.c eratosthene.h gcc \$(OPTIONS) -c eratosMain.c

eratosMin.o: eratosMin.c eratosthene.h gcc \$(OPTIONS) -c eratosMin.c

eratosSet.o: eratosSet.c eratosthene.h gcc \$(OPTIONS) -c eratosSet.c

eratosInit.o: eratosInit.c eratosthene.h gcc \$(OPTIONS) -c eratosInit.c

**YO A RELATE YOUR** V27 (05-10-2009) www.fil.univ-lille1.fr/˜sedoglav/C/Cours03.pdf

fonction : ANSI

Appel à une

Passage de

[Les tableaux](#page--1-0)

**Tableaux passés** en param`etre d'une fonction

Exemple de programme : crible d'Ératosthène

#### Compilation séparée et Make

Exécution pas à pas dans [l'environnement](#page--1-0) gnu debugger

### Algorithme et macros de make

- $\blacktriangleright$  Pour chaque cible
	- $\blacktriangleright$  Vérifier les dépendances
		- $\rightarrow$  Récursion
		- $\rightarrow$  Date des fichiers de base
	- $\blacktriangleright$  Si modification

 $alors \rightarrow I$  ancer les commandes sinon  $\rightarrow$  Fichier à jour

**\$0** représente le nom complet de la cible courante;

- \$? représente les dépendances plus récentes que la cible ;
- $s$  représente le nom de la première dépendance;
- \$ î représente la liste de toutes les dépendances ;

On peut définir ses propres macros :

 $REP = /etc/ /bin/ /usr/bin/$ 

イロン イ伊ン イヨン イヨン 医  $2Q$ V27 (05-10-2009) www.fil.univ-lille1.fr/˜sedoglav/C/Cours03.pdf

# Exemple

```
OPTIONS = -Wall -ansi -pedantic
OBJETS = eratosMain.o eratosMin.o eratosSet.o eratosInit.o
executable: $(OBJETS)
          gcc $(OPTIONS) -o executable $(OBJETS)
eratosMain.o: eratosMain.c eratosthene.h
         qcc $(OPTIONS) -c $
eratosMin.o: eratosMin.c eratosthene.h
          gcc $(OPTIONS) -c $<
eratosSet.o: eratosSet.c eratosthene.h
          gcc $(OPTIONS) -c $<
eratosInit.o: eratosInit.c eratosthene.h
         qcc $(OPTIONS) -c $
```
# Aujourd'hui

- Les fonctions
	- Syntaxe et sémantique
	- Passage de paramètre
- Les tableaux
	- Syntaxe, sémantique
	- Stockage en mémoire, passage de paramètre
	- Les tableaux à 2 dimensions
- La compilation séparée :
	- Diviser son programme en plusieurs fichiers
	- L'outil *make* pour automatiser la compilation